## Prova Escrita de MATEMÁTICA A - 12º Ano 2019 - 1.<sup>a</sup> Fase

Proposta de resolução

## Caderno 1

1.

1.1. Calculando as coordenadas do vetor  $\overrightarrow{AV}$ , e a sua norma:

$$
\overrightarrow{AV} = V - A = (3, -1, 2) - (2, 1, 0) = (1, -2, 2)
$$

$$
\left\| \overrightarrow{AV} \right\| = \sqrt{1^2 + (-2)^2 + (2)^2} = \sqrt{1 + 4 + 4} = \sqrt{9} = 3
$$

Calculando as coordenadas do vetor  $\overrightarrow{AC}$ , e a sua norma:

$$
\overrightarrow{AC} = C - A = (0, -1, 2) - (2, 1, 0) = (-2, -2, 2)
$$

$$
\left\| \overrightarrow{AC} \right\| = \sqrt{(-2)^2 + (-2)^2 + (2)^2} = \sqrt{4 + 4 + 4} = \sqrt{12}
$$

Recorrendo à fórmula do produto escalar vem:

$$
\cos\left(\overrightarrow{AV}\overrightarrow{AC}\right) = \frac{\overrightarrow{AV} \cdot \overrightarrow{AC}}{\left\|\overrightarrow{AV}\right\| \times \left\|\overrightarrow{AC}\right\|} = \frac{(1, -2, 2).(-2, -2, 2)}{3\sqrt{12}} = \frac{-2 + 4 + 4}{3\sqrt{12}} = \frac{6}{3\sqrt{12}} = \frac{2}{\sqrt{12}}
$$

Logo, a amplitude do ângulo  $VAC$ , em graus, arredondado às unidades, é

$$
V\hat{A}C = \cos^{-1}\left(\frac{2}{\sqrt{12}}\right) \approx 55^{\circ}
$$

1.2. Como a pirâmide é quadrangular regular, considerando  $M$  o ponto centro da base, ou seja o ponto médio do segmento  $[AC]$ , temos que o vetor  $\overrightarrow{MV}$  é perpendicular ao plano que contém a base, ou seja, é um vetor normal do plano que contém a base da pirâmide.

Determinando as coordenadas do ponto  $M$ , temos:

$$
\left(\frac{x_A + x_C}{2}, \frac{y_A + y_C}{2} + \frac{z_A + z_C}{2}\right) = \left(\frac{2 + 0}{2}, \frac{1 + (-1)}{2} + \frac{0 + 2}{2}\right) = (1, 0, 1)
$$

Calculando as coordenadas do vetor  $\overrightarrow{MV}$ , temos:

$$
\overrightarrow{MV} = V - M = (3, -1, 2) - (1, 0, 1) = (2, -1, 1)
$$

Desta forma, a equação do plano é da forma:

 $2x - y + z + d = 0$ 

E como o ponto A pertence ao plano, podemos determinar o valor do parâmetro d, substituindo as coordenadas, na equação anterior:  $\overline{x}$ 

$$
2(2) - 1 + 0 + d = 0 \Leftrightarrow 4 - 1 + d = 0 \Leftrightarrow 3 + d = 0 \Leftrightarrow d = -3
$$

E assim, a equação do plano é:

$$
2x - y + z - 3 = 0
$$

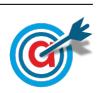

Página 1 de [9](#page-8-0) [mat.absolutamente.net](http://mat.absolutamente.net/joomla/index.php/recursos/exames-e-testes-intermedios)

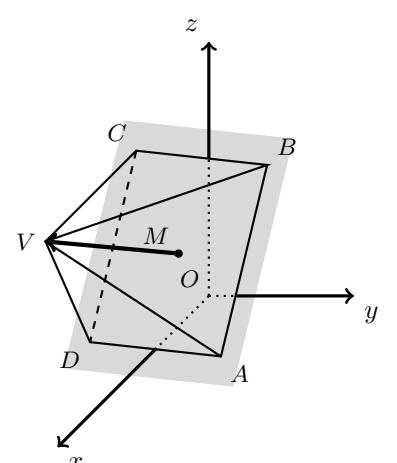

2.

2.1. Como  $\mu = 5 e \sigma$  sigma  $= \frac{1}{2}$  $\frac{1}{2}$ , então  $P(X > 6) = P(X > 5 + 2 \times \frac{1}{2})$  $\frac{1}{2}$ ) =  $P(X > \mu + 2\sigma)$ Assim, temos que  $P(\mu - 2\sigma < X < \mu + 2\sigma) \approx 0.9545$  e como  $P(X < \mu - 2\sigma) = P(X > \mu + 2\sigma)$ , temos que:  $P(X > 6) = P(X > \mu + 2\sigma) \approx \frac{1 - 0.9545}{2\sigma}$  $\frac{2,0010}{2} \approx 0,023$  $\mu - 2\sigma$   $\mu$   $\mu + 2\sigma$  x 0,9545 1−0,9545 1−0,9545 2

Resposta: Opção C

2.2. Calculando o valor do limite, vem que:

$$
\lim_{n \to \infty} \left(\frac{n-2}{n}\right)^{3n} = \lim_{n \to \infty} \left(\frac{n}{n} + \frac{-2}{n}\right)^{3n} = \left(\lim_{n \to \infty} \left(1 + \frac{-2}{n}\right)^n\right)^3 = \left(e^{-2}\right)^3 = e^{-2 \times 3} = e^{-6} = \frac{1}{e^6}
$$

Resposta: Opção C

3.

- 3.1. Considerando a experiência aleatória que consiste em retirar, ao acaso, uma bola da caixa, e os acontecimentos:
	- A: A bola ser amarela
	- $\bullet$  L: A bola ter o logotipo desenhado

Designando por  $n$  o número de bolas que a caixa contém, de acordo com o enunciado, temos que:

- $P(A) = \frac{10}{n}$ •  $P(L|A) = \frac{3}{10}$
- $P(\overline{A} \cup \overline{L}) = \frac{15}{16}$ 16

Desta forma, usando as leis de DeMorgan, e a probabilidade do acontecimento contrário, temos que:

$$
P(\overline{A} \cup \overline{L}) = P(\overline{A \cap L}) = 1 - P(A \cap L)
$$

E assim, vem que:

$$
P(\overline{A} \cup \overline{L}) = \frac{15}{16} \iff 1 - P(A \cap L) = \frac{15}{16} \iff 1 - \frac{15}{16} = P(A \cap L) \iff \frac{1}{16} = P(A \cap L)
$$

Logo, recorrendo à definição de probabilidade condicionada, podemos determinar o valor de  $n$ , ou seja, o número de bolas que a caixa contém:

$$
P(L|A) = \frac{P(L \cap A)}{P(A)} \iff \frac{3}{10} = \frac{\frac{1}{16}}{\frac{10}{n}} \iff \frac{3 \times 10}{10 \times n} = \frac{1}{16} \iff \frac{3}{n} = \frac{1}{16} \iff 16 \times 3 = n \iff 48 = n
$$

3.2. Como existem 10 posições na fila e pretendemos observar as posições em ficam as 3 bolas com logotipo serão colocadas, podemos considerar apenas as 3 posições que serão ocupadas pelas bolas com logotipo, de entre as 10 posições, considerando as restantes posições irrelevantes porque serão ocupadas por bolas indistinguíveis. Assim, o número de conjuntos de 3 posições que é possível escolher, ou seja, o número de casos possíveis, é  ${}^{10}C_3$ 

De entre estes  ${}^{10}C_3$  conjuntos de posições, os que correspondem a três posições adjacentes, são 8 (considerando o bloco de três bolas como único, só existem 8 posições - as setes posições de bolas sem logotipo e a posição ocupada pelo bloco de bolas com logotipo), pelo que a probabilidade de as três bolas com o logotipo desenhado ficarem juntas, é:

$$
p = \frac{8}{10C_3} = \frac{1}{15}
$$

Resposta: Opção B

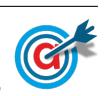

2

4. Para que os números sejam ímpares e maiores do que seis milhões, têm que, cumulativamente, ter o primeiro algarismo maior ou igual a 6 e o último algarismo ímpar.

Como só existe um algarismo 7, os números ímpares que se podem formar maiores que sete milhões, devem terminar em 5, pelo que usando o 7 para o algarismo dos milhões e um dos 5 para o algarismo das unidades, restam escolher a posição do outro algarismo 5, de entre as 5 posições disponíveis, sendo que as restantes posições serão ocupadas por algarismos 6. Assim, nestas condições o número de números ímpares que se podem formar maiores que sete milhões é:  ${}^5C_1 = 5$ 

Caso o algarismo dos milhões for um 6, podemos considerar a hipótese do algarismo das unidades ser o 7, e neste caso, a contagem do número de hipóteses corresponde a escolher 2 das 5 posições restantes onde devem figurar os algarismos 5, ou seja,  ${}^5C_2 = 10$ 

Ainda se o algarismo dos milhões seja um 6, devemos considerar a hipótese do algarismo das unidades ser 5, e nesse caso será necessário escolher uma posição para o 5 restante, de entre as 5 posições restantes e outra para o 7, de entre as 4 restantes, ou seja,  ${}^5C_1 \times {}^4C_1 = 20$ 

Assim, o número de números ímpares e maiores do que seis milhões, de acordo com as restrições do enunciado. é:

$$
{}^{5}C_{1} + {}^{5}C_{2} + {}^{5}C_{1} \times {}^{4}C_{1} = 5 + 10 + 20 = 35
$$

5. Como a lente de contacto foi obtida a partir de superfícies esféricas com 7 mm e 8 mm de raio, e  $r_2 > r_1$ , temos que  $r_2 = 8$  e  $r_1 = 7$ .

Assim, temos que:

$$
\frac{\sqrt{[(7+8)^2-x^2]\,[x^2-(7-8)^2]}}{x}\ ,\, \text{com}\ 8-7 < x < \sqrt{8^2-7^2}
$$

Ou seja:

$$
\frac{\sqrt{(225-x^2)(x^2-1)}}{x}
$$
, com 1 < x <  $\sqrt{15}$ 

Como o diâmetro da lente  $d$ excede em 9 mm a distância entre os centros das duas superfícies esféricas, ou seja,  $x$ , temos que:

$$
d = x + 9 \iff \frac{\sqrt{(225 - x^2)(x^2 - 1)}}{x} = x + 9
$$

Visualizando na calculadora gráfica o gráfico da função  $d e a$ visualizando na calculadora grafica o grafico da função  $a e a$ <br>reta  $y = x + 9$ , para os valores de x indicados, $1 < x < \sqrt{15}$ , (reproduzidos na figura ao lado), e usando a função da calculadora para determinar valores aproximados das coordenadas dos pontos de interseção de dois gráficos, obtemos um valor aproximado (às décimas) da abcissa do ponto de interseção, ou seja, a solução da equação:

$$
x\approx 1{,}4
$$

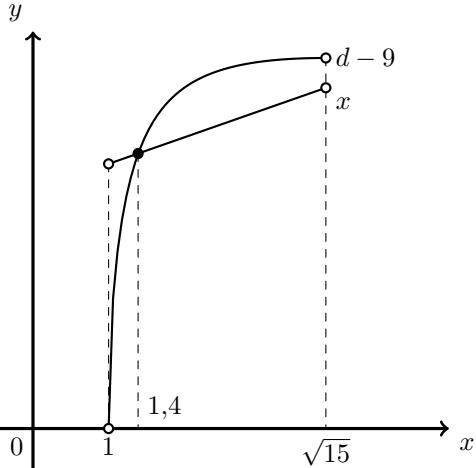

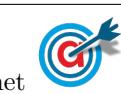

6. Como  $z = -1 + 2i$ , temos que  $\overline{z} = -1 - 2i$ 

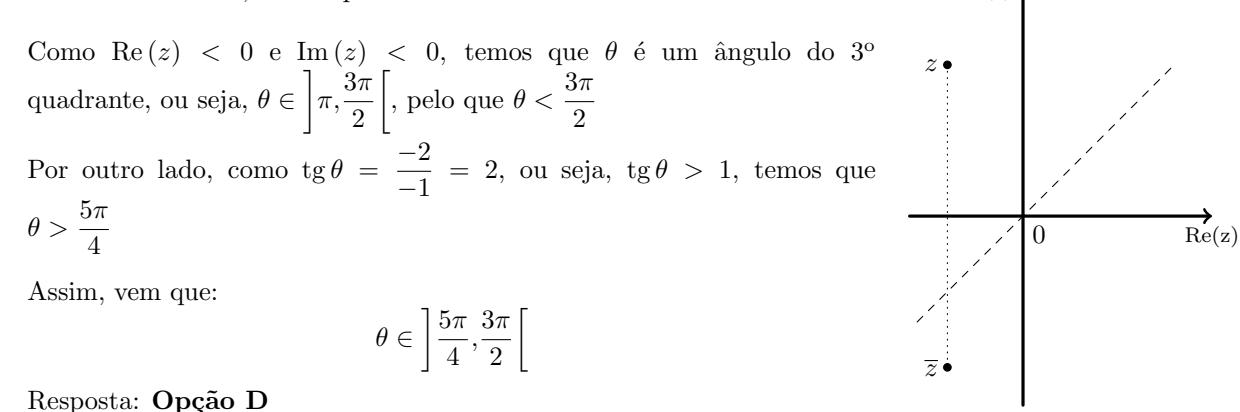

 $Im(z)$ 

7. Designado por a o maior dos dois termos considerados da progressão geométrica, e por b 0 menor, como a razão é  $r$ , temos que:

$$
\frac{a}{b} = r \iff a = b \times r
$$

Como a soma dos termos é 12, temos que:  $a + b = 12 \Leftrightarrow b \times r + b = 12 \Leftrightarrow b \times r = 12 - b$ 

Como a diferença dos termos é 3, temos que:  $a - b = 3 \Leftrightarrow b \times r - b = 3 \Leftrightarrow b \times r = 3 + b$ 

Assim, por transitividade das duas igualdades anteriores, temos que:

$$
12 - b = 3 + b \Leftrightarrow 12 - 3 = b + b \Leftrightarrow 9 = 2b \Leftrightarrow \frac{9}{2} = b
$$

Substituindo o valor de b na igualdade  $b \times r - b = 3$ , e resolvendo a equação, obtemos o valor de r:

$$
\frac{9}{2} \times r = 3 + \frac{9}{2} \iff \frac{9}{2} \times r = \frac{6}{2} + \frac{9}{2} \iff \frac{9}{2} \times r = \frac{15}{2} \iff r = \frac{15 \times 2}{2 \times 9} \iff r = \frac{5}{3}
$$

8. Usando as propriedades dos logaritmos, temos que:

$$
\ln(a^2 - b^2) - 2\ln(a + b) = \ln(a^2 - b^2) - \ln(a + b)^2 = \ln\frac{a^2 - b^2}{(a + b)^2} = \ln\frac{(a + b)(a - b)}{(a + b)(a + b)} = \ln\frac{a - b}{a + b}
$$

Como  $a + b = 2(a - b)$ , obtendo o valor da aproximação com a calculadora, temos que:

$$
\ln \frac{a-b}{a+b} = \ln \frac{a-b}{2(a-b)} = \ln \frac{1}{2} \approx -0.7
$$

Resposta: Opção C

Caderno 2

9.

9.1. Observando as equações dos planos  $\alpha$  e  $\beta$ , podemos verificar que os respetivos vetores normais  $(\vec{v}_{\alpha} = (1,1,1,1) \cdot \vec{v}_{\beta} = (2,2,2))$  são colineares, porque:  $\vec{v}_{\beta} = 2\vec{v}_{\alpha}$ 

Desta forma, como as duas equações não são equivalentes, podemos concluir que os planos  $\alpha$  e  $\beta$  são estritamente paralelos.

Logo, não existem pontos em comum entre estes dois planos, pelo que também não existem pontos em comum aos três planos, ou seja, a intersecção dos planos  $\alpha$ ,  $\beta$  e  $\gamma$  é o conjunto vazio.

Resposta: Opção A

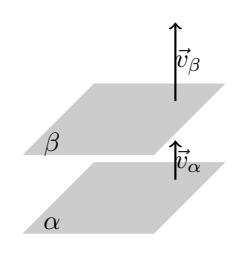

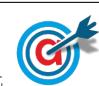

9.2. Como a área do círculo é 9π, podemos calcular a medida do raio  $(r)$ , recorrendo à fórmula da área:

$$
A_{\circ} = \pi r^2 \iff \pi r^2 = 9\pi \iff r^2 = \frac{9\pi}{\pi} \iff r = \sqrt{9} \implies r = 3
$$

Assim, relativamente à elipse, podemos verificar que o semieixo menor (vertical) tem comprimento 3  $(b = 3)$ , tal como a semidistância focal $(c = 3)$ .

Calculando o comprimento de a, semieixo maior (horizontal), vem que:

$$
a^2 = b^2 + c^2 \Leftrightarrow a^2 = 3^2 + 3^2 \Leftrightarrow a^2 = 9 + 9 \Leftrightarrow a^2 = 18 \Rightarrow a = \sqrt{18}
$$

Logo, a equação da elipse é:

$$
\frac{x^2}{a^2} + \frac{y^2}{b^2} = 1 \iff \frac{x^2}{\sqrt{18}^2} + \frac{y^2}{3^2} = 1 \iff \frac{x^2}{18} + \frac{y^2}{9} = 1
$$

Resposta: Opção A

10. Simplificando a expressão de w, como  $i^6 = i^{4+2} = i^4 \times i^2 = 1 \times (-1) = -1$ , e  $\overline{z_1} = 3 - 4i$  temos que:

$$
w = \frac{3+4i+(-1)+2(3-4i)}{3+4i- (4+6i)} = \frac{3+4i-1+6-8i}{3+4i-4-6i} = \frac{8-4i}{-1-2i} = \frac{(8-4i)(-1+2i)}{(-1-2i)(-1+2i)} =
$$
  
= 
$$
\frac{-8+16i+4i-8i^2}{(-1)^2 - (2i)^2} = \frac{-8+20i-8(-1)}{1-4i^2} = \frac{-8+20i+8}{1-4(-1)} = \frac{20i}{1+4} = \frac{20i}{5} = 4i
$$

Assim, temos que:

$$
|w| = \sqrt{0^2 + 4^2} = 4
$$

E a condição  $|z| = |w| \Leftrightarrow |z| = 4$  define uma circunferência de centro na origem e raio 4, pelo que a condição  $|z| = |w| \wedge \text{Im } z \geq 0 \wedge \text{Re } z \geq 0$ corresponde a um quarto da circunferência anterior.

Desta forma o comprimento da linha definido pela condição é um quarto do perímetro da circunferência:

$$
\frac{P_{\rm o}}{4} = \frac{2\pi r}{4} = \frac{2\pi \times 4}{4} = 2\pi
$$

## 11. Simplificando a equação, temos:

$$
2\cos x + 1 = 0 \Leftrightarrow 2\cos x = -1 \Leftrightarrow \cos x = -\frac{1}{2}
$$

Como cos  $\frac{\pi}{3} = \frac{1}{2}$  $\frac{1}{2}$ , podemos observar no círculo trigonométrico que:

$$
\cos\left(-\pi + \frac{\pi}{3}\right) = -\cos\frac{\pi}{3} \iff \cos\left(-\frac{2\pi}{3}\right) = -\frac{1}{2}
$$

Pelo que a solução da equação no intervalo  $[-\pi, 0]$  é:

$$
x = -\frac{2\pi}{3}
$$

Resposta: Opção B

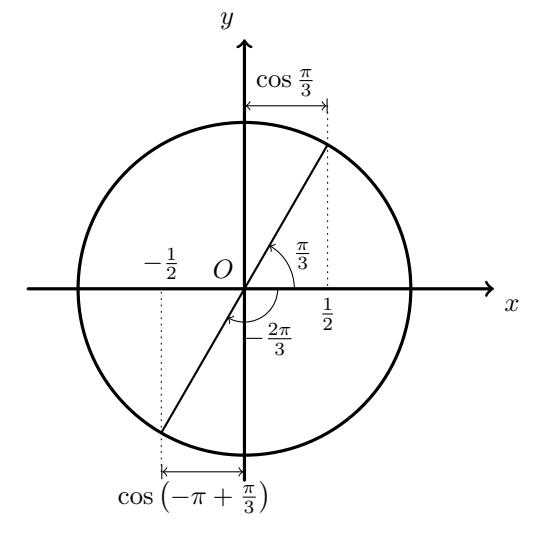

 $Im(z)$ 

0  $\frac{1}{4}$  Re(z)

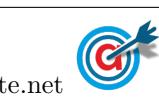

## 12.1. Organizando todas as somas possíveis numa tabela, temos:

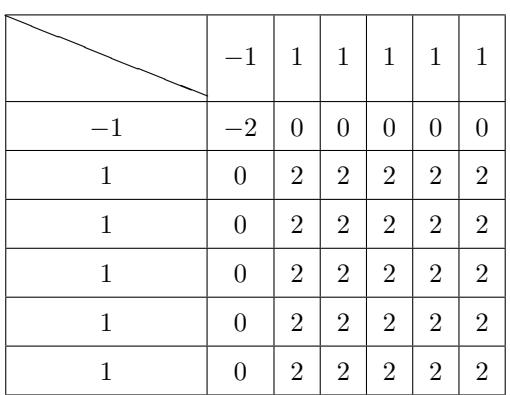

Logo, pela observação da tabela, podemos observar os valores possíveis para a soma e as respetivas probabilidades:

•  $P(X = -2) = \frac{1}{36}$ 

• 
$$
P(X = 0) = \frac{10}{36} = \frac{5}{18}
$$

$$
\bullet \ \ P(X=2) = \frac{25}{36}
$$

Assim, temos que  $P(X = k) = \frac{5}{18}$ , para  $k = 0$ 

Resposta: Opção A

12.2. Para um oscilador harmónico escrito na forma  $x(t) = A \cos(\omega t + \varphi)$ ,  $\omega$  é a pulsação, e o período é dado por  $\frac{2\pi}{\omega}$ 

Assim, no caso deste oscilador harmónico, temos que  $\omega = \pi$ , pelo que o período é:  $\frac{2\pi}{\pi} = 2$ 

Resposta: Opção A

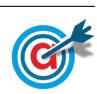

12.

13.1. Para calcular o declive da reta tangente, no ponto de abcissa 1 começamos por determinar a expressão da derivada da função, para  $x > 0$ :

$$
f'(x) = \left(\frac{x}{x - \ln x}\right)' = \frac{(x)'(x - \ln x) - x(x - \ln x)'}{(x - \ln x)^2} = \frac{1 \times (x - \ln x) - x\left(1 - \frac{1}{x}\right)}{(x - \ln x)^2} =
$$

$$
= \frac{x - \ln x - x + \frac{x}{x}}{(x - \ln x)^2} = \frac{1 - \ln x}{(x - \ln x)^2}
$$

Assim, temos que o declive da reta tangente no ponto de abcissa  $4 \text{ } 6$ :

$$
m = f'(1) = \frac{1 - \ln 1}{(1 - \ln 1)^2} = \frac{1 - 0}{(1 - 0)^2} = 1
$$

Logo a equação da reta tangente é da forma  $y = 1 \times x + b \Leftrightarrow y = x + b$ 

Como  $f(1) = f'(1) = \frac{1}{1 - \ln 1} = \frac{1}{1 - \ln 1}$  $\frac{1}{1-0}$  = 1, sabemos que o ponto  $P(1,1)$  pertence ao gráfico da função e também à reta tangente.

Assim, substituindo as coordenadas do ponto de tangência na equação da reta, podemos calcular o valor de b:

$$
1=1+b \ \Leftrightarrow \ 1-1=b \ \Leftrightarrow \ 0=b
$$

Pelo que a equação da reta tangente é:

$$
y = x - 0 \iff y = x
$$

13.2. Para mostrar que a função  $f$  é contínua em  $x = 0$ , temos que verificar que  $f(0) = \lim_{x\to 0^-} f(x) = \lim_{x\to 0^+} f(x)$ :

- $f(0) = 0$
- $\lim_{x \to 0^+} f(x) = \lim_{x \to 0^+}$  $\begin{pmatrix} x \\ y \end{pmatrix}$  $x - \ln x$  $=$  $\frac{0^+}{0^+}$  $\frac{0^+}{0^+ - \ln 0^+} = \frac{0^+}{0^+ - (0^+)}$  $\frac{0^+}{0^+ - (-\infty)} = \frac{0^+}{+\infty}$  $\frac{6}{+\infty} = 0$ •  $\lim_{x \to 0^{-}} f(x) = \lim_{x \to 0^{-}}$  $\sqrt{1-\cos x}$  $\boldsymbol{x}$  $=\frac{1-\cos(0^{-})}{2}$  $\frac{\cos(0^{-})}{0^{-}} = \frac{0}{0}$  $\overline{0}$  (Indeterminação)

$$
\lim_{x \to 0^{-}} \frac{1 - \cos x}{x} = \lim_{x \to 0^{-}} \left( \frac{1 - \cos x}{x} \times \frac{1 + \cos x}{1 + \cos x} \right) = \lim_{x \to 0^{-}} \frac{1^2 - \cos^2 x}{x(1 + \cos x)} = \lim_{x \to 0^{-}} \frac{\sin^2 x}{x(1 + \cos x)} =
$$
\n
$$
= \lim_{x \to 0^{-}} \left( \frac{\sin x \times \sin x}{x \times (1 + \cos x)} \right) = \lim_{x \to 0^{-}} \frac{\sin x}{x} \times \lim_{x \to 0^{-}} \frac{\sin x}{1 + \cos x} = 1 \times \frac{\sin 0^{+}}{1 + \cos 0^{+}} = 1 \times \frac{0}{1 + 1} = 1 \times 0 = 0
$$
\n
$$
\lim_{\text{Lim. Notável}} \frac{\cos x}{1 + \cos x} = \lim_{x \to 0^{-}} \frac{\cos x}{1 + \cos x} = \lim_{x \to 0^{-}} \frac{\cos x}{1 + \cos x} = \
$$

Assim, temos que, como  $\lim_{x\to 0^-} f(x) = \lim_{x\to 0^+} f(x) = f(0)$ , a função  $f$  é contínua em  $x = 0$ 

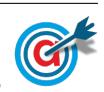

14.1. Começamos por determinar a expressão da derivada da função  $g$ , em  $\mathbb{R} \setminus \{0\}$ :

$$
g'(x) = \left(\frac{e^{-x}}{x}\right)' = \frac{((-x)'e^{-x})x - e^{-x} \times (x)'}{x^2} = \frac{-1 \times e^{-x} \times x - e^{-x} \times 1}{x^2} = \frac{-xe^{-x} - e^{-x}}{x^2}
$$

Calculando os zeros da derivada da função  $g$ , em  $\mathbb{R} \setminus \{0\}$ :

$$
g'(x) = 0 \Leftrightarrow \frac{-xe^{-x} - e^{-x}}{x^2} = 0 \Leftrightarrow \frac{e^{-x}(-x-1)}{x^2} = 0 \Leftrightarrow e^{-x}(-x-1) = 0 \wedge \underbrace{x^2 \neq 0}_{\text{P.V. pq } x \in \mathbb{R} \setminus \{0\}} \Leftrightarrow
$$

$$
\Leftrightarrow \underbrace{e^{-x} = 0}_{\text{Impossible}}
$$
  $\lor -x - 1 = 0 \Leftrightarrow -1 = x$ 

Estudando a variação do sinal da derivada e relacionando com a monotonia da função, vem:

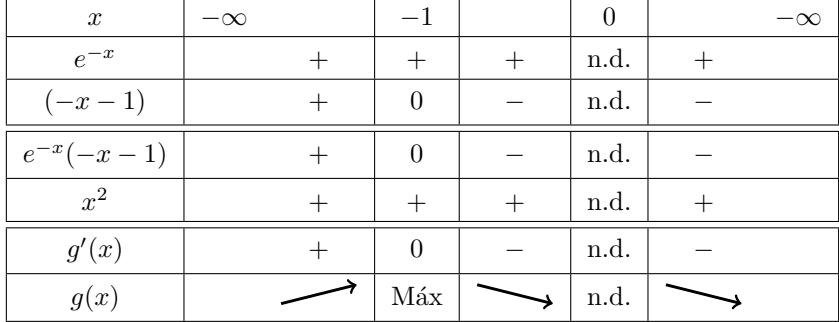

Assim, podemos concluir que a função  $g$ :

- é decrescente no intervalo  $]-1,0]$  e também no intervalo  $[0, +\infty[$ ;
- é crescente no intervalo  $]-\infty, -1]$ ;

• tem um máxima relativo que é 
$$
f(-1) = \frac{e^{-(-1)}}{-1} = \frac{e^1}{-1} = -e
$$

14.2. Como a função h tem domínio  $\mathbb{R}^+$ , o e o respetivo gráfico tem uma assíntota oblíqua, o seu declive m, é o valor de  $\lim_{x \to +\infty} \frac{f(x)}{x}$  $\boldsymbol{x}$ 

Assim, calculando o valor do declive, temos:

$$
m = \lim_{x \to +\infty} \frac{h(x)}{x} = \lim_{x \to +\infty} \frac{g(x) + 2x - \frac{1}{\sqrt{x}}}{x} = \lim_{x \to +\infty} \frac{\frac{e^{-x}}{x} + 2x - \frac{1}{\sqrt{x}}}{x} = \lim_{x \to +\infty} \left( \frac{\frac{e^{-x}}{x}}{x} + \frac{2x}{x} - \frac{\frac{1}{\sqrt{x}}}{x} \right) =
$$
  
= 
$$
\lim_{x \to +\infty} \left( \frac{e^{-x}}{x^2} + 2 - \frac{1}{x\sqrt{x}} \right) = \frac{e^{-(+\infty)}}{+\infty} + 2 - \frac{1}{+\infty \times +\infty} = \frac{0^+}{+\infty} + 2 - \frac{1}{+\infty} = 0 + 2 - 0 = 2
$$
  
Resposta: **Opção B**

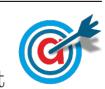

14.

<span id="page-8-0"></span>15. Identificando que a diagonal de um losango bisseta os ângulos relativos aos vértices que definem essa diagonal, podemos considerar que a reta r contém a diagonal de um losango  $[OCDE]$ , em que C  $\acute{\text{e}}$  um ponto da reta  $OB \acute{\text{e}} E \acute{\text{e}}$  um ponto sobre o eixo das abcissas (como na figura ao lado).

Assim, assumindo, sem perda de generalidade que a abcissa do ponto  $C$  é 1, calculamos a ordenada:

> $y_C = \frac{4}{2}$  $\frac{4}{3} \times 1 = \frac{4}{3}$ 3

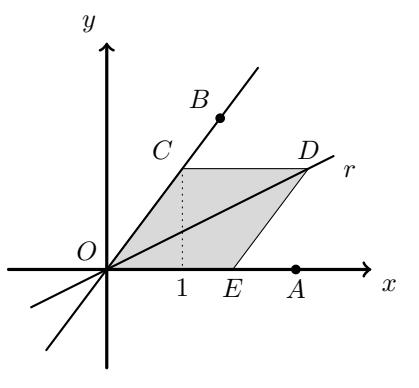

Desta forma, como as coordenadas do ponto  $C$  são  $\left(1,\frac{4}{3}\right)$ , o lado do losango é:

$$
\overline{OC} = \sqrt{1^2 + \left(\frac{4}{3}\right)^2} = \sqrt{1 + \frac{16}{9}} = \sqrt{\frac{9}{9} + \frac{16}{9}} = \sqrt{\frac{25}{9}} = \frac{5}{3}
$$

Assim, como  $[OCDE]$  é um losango,  $\overline{OC} = \overline{CD}$ , pelo que a ordenada do ponto D é  $y_D = \frac{4}{3}$  $\frac{1}{3}$  e a abcissa é  $x_D = 1 + \frac{5}{2}$  $\frac{5}{3} = \frac{8}{3}$ 3

Logo, o declive da reta  $OD$ , ou seja, a reta  $r$ , é:

$$
m_r = \frac{y_D - y_O}{x_D - x_O} = \frac{\frac{4}{3} - 0}{\frac{8}{3} - 0} = \frac{3 \times 4}{3 \times 8} = \frac{4}{8} = \frac{1}{2}
$$

Pelo que, como a reta  $r$  contém a origem, a respetiva ordenada na origem é nula, e assim a sua equação reduzida é:

$$
y = \frac{1}{2}x
$$

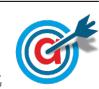